# Advanced Operations Research Techniques IE316

Lecture 2

Dr. Ted Ralphs

## Reading for This Lecture

- Operations Research Methods and Models
- Bertsimas 1.1-1.2, 1.4-1.5, 1.3 (optional)

## Review from Last Time

- Recall that a mathematical model consists of:
	- Decision variables
	- Constraints
	- Objective Function
	- Parameters and Data

The general form of a *mathematical programming model* is:

min or max 
$$
f(x_1,...,x_n)
$$
  
s.t.  $g_i(x_1,...,x_n) \begin{cases} \le \\ = \\ \ge \end{cases} b_i$ 

We might also want the values of the variables to belong to discrete set  $X$ .

# Example of a Mathematical Program: The Diet Problem

- Goal: Choose the cheapest menu satisfying nutritional requirements.
- What is the input data?
- What is the formulation in words?

# Critique of the Model

• What are the possible problems with this model?

## A Little History

- George Dantzig is considered to be the father of linear programming.
- The diet problem was one of the first applications of linear programming.
- It took 120 man-days to solve a problem with 9 constraints and 77 variables by hand!
- Later, Dantzig tried to lose weight by designing his own diet.
	- $-$  The first solution he came up with contained several gallons of vinegar.
	- After deleting vinegar from the list of foods, the new solution contained approximately 200 bouillon cubes.
	- This illustrates one of the potential hazards of math modeling.

#### Representing Math Models: Vectors and Matrices

• An  $m \times n$  matrix is an array of  $mn$  real numbers:

$$
A = \begin{bmatrix} a_{11} & a_{12} & \cdots & a_{1n} \\ a_{21} & a_{22} & \cdots & a_{2n} \\ \vdots & \vdots & & \vdots \\ a_{m1} & a_{m2} & \cdots & a_{mn} \end{bmatrix}
$$

- A is said to have *n* columns and *m* rows.
- An  $n$ -dimensional column vector is a matrix with one column.
- An  $n$ -dimensional row vector is a matrix with one row.
- By default, a vector will be considered a column vector.
- The set of all *n-dimensional vectors* will be denoted  $\mathbb{R}^n$ .
- The set of all  $m \times n$  matrices will be denoted  $\mathbb{R}^{m \times n}$ .

#### **Matrices**

• The *transpose* of a matrix  $\vec{A}$  is

$$
A^{T} = \begin{bmatrix} a_{11} & a_{21} & \cdots & a_{m1} \\ a_{12} & a_{22} & \cdots & a_{m2} \\ \vdots & \vdots & & \vdots \\ a_{1n} & a_{2n} & \cdots & a_{mn} \end{bmatrix}
$$

- If  $x,y\in\mathbb{R}^n$ , then  $x^Ty=$  $\sum_{ }^{\infty}$  $\sum\limits_{i=1}^nx_iy_i$  .
- This is called the *inner product* of  $x$  and  $y$ .
- If  $A \in \mathbb{R}^{m \times n}$ , then  $A_j$  is the  $j^{th}$  column, and  $a_j$  is the  $j^{th}$  row.
- $\bullet\ \ \textsf{If}\ A\in \mathbb{R}^{m\times k}, B\in \mathbb{R}^{k\times n},\ \textsf{then}\ \left[AB\right]_{ij}=a_i^TB_j\,.$

#### Linear Functions

• A linear function  $f:\mathbb{R}^n\to\mathbb{R}$  is a weighted sum, written as

$$
f(x_1, \ldots, x_n) = \sum_{i=1}^n c_i x_i
$$

for given coefficients  $c_1, \ldots, c_n$ .

• We can write  $x_1, \ldots, x_n$  and  $c_1, \ldots, c_n$  as vectors  $x, c \in \mathbb{R}^n$  to obtain:

$$
f(x) = c^T x
$$

- In this way, a linear function can be represented simply as a vector.
- We will consider only models defined by linear functions.

## Back to the Diet Problem

- How do we write the diet problem mathematically?
- What are the decision variables?
- What is the objective function?
- What are the constraints?

#### Putting It All Together

• Using matrix notation, we can write our current formulation as

 $min \quad c^T x$ s.t.  $l \leq Ax \leq u$ 

• What are we missing?

#### Linear Programs

- What we have just seen is an example of a *linear program*.
- In general, we can write a linear program as

minimize  $c^T x$ s.t.  $a_i^T x \ge b_i \,\forall i \in M_1$  $a_i^T x \leq b_i \,\forall i \in M_2$  $a_i^T x = b_i \,\forall i \in M_3$  $x_j \geq 0 \ \forall j \in N_1$  $x_j \leq 0 \ \forall j \in N_2$ 

• This in turn can be written equivalently as

minimize  $c^T x$ s.t.  $Ax > b$ 

• How do we do this?

#### Standard Form

• To solve a linear program, we must put it in the following standard form:

 $min c<sup>T</sup>x$ s.t.  $Ax = b$  $x \geq 0$ 

• How do we do this?

## Two Crude Petroleum Example

- Two Crude Petroleum distills crude from two sources:
	- Saudi Arabia
	- Venezuela
- They have three main products:
	- Gasoline
	- Jet fuel
	- Lubricants
- Yields

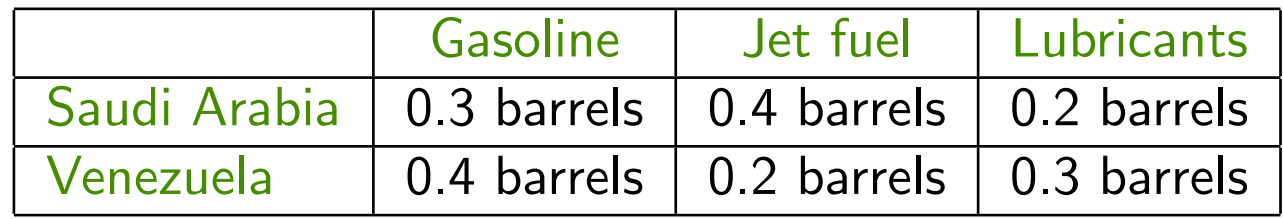

### Two Crude Petroleum Example (cont.)

• Availability and cost

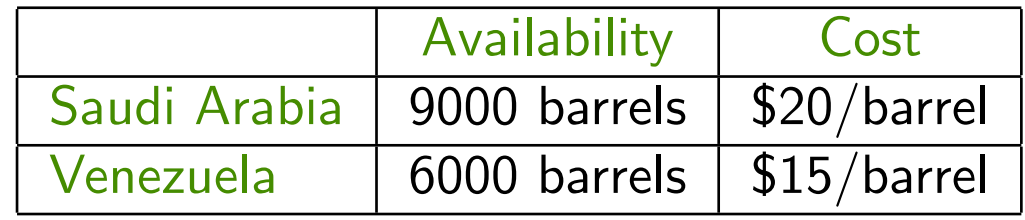

• Production Requirements (per day)

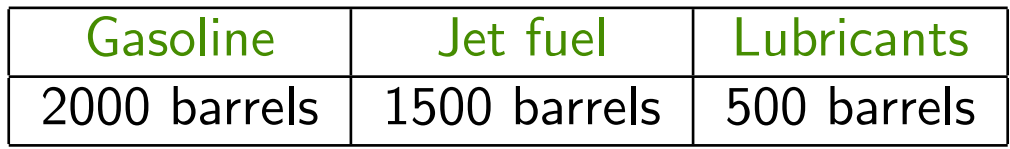

• Objective: Minimize production cost.

# Modeling the Two Crude Production Problem

- What are the decision variables?
- What is the objective function?
- What are the constraints?

## Linear Programming Formulation of Two Crude Example

• This yields the following LP formulation:

```
min 20x_1 + 15x_2s.t. 0.3x_1 + 0.4x_2 \ge 2.00.4x_1 + 0.2x_2 \geq 1.50.2x_1 + 0.3x_2 \geq 0.50 \leq x_1 \leq 90 \leq x_2 \leq 6
```
- How can we solve this problem?
- What are the possible outcomes of solving such a problem?